# **Evaluación de Algoritmos Basados en Lógica Difusa para el Procesamiento de Señales de Registro de Pozo Abierto.**

# **Evaluation of Algorithms Based on Fuzzy Logic Applied to Processing of Open Hole Log Data.**

Carlos Alberto Pérez<sup>1</sup>, Jorge Arturo Camargo<sup>2</sup>, Andrés Guillermo Andrade Trujillo<sup>3</sup> y Juan Manuel Polanco Toledo<sup>4</sup>

# **Resumen**

Hoy en día es muy común el uso de técnicas computacionales inteligentes para la solución de problemas de caracterización, reconocimiento de patrones y toma de decisiones. Con la interpretación de perfiles se busca conocer las propiedades de la roca y fluidos para encontrar posibles zonas de hidrocarburos en las formaciones geológicas del subsuelo, mediante el uso de sistemas de información y conocimiento como bases de datos, sistemas expertos, dentro de los cuales la lógica difusa presenta un conjunto de herramientas que facilitan el alcance de sus objetivos.

En este documento se presenta la implementación y evaluación de algoritmos basados en lógica difusa aplicados al sistema de información y conocimiento de perfiles de pozos, para llevar a cabo la caracterización e identificación de zonas de interés (zonas que contienen hidrocarburos), procesando datos de perfiles de pozo abierto. El producto final es un archivo desarrollado en el entorno de Matlab®, donde se cargan los datos de perfiles de Rayos Gamma, Porosidad, Resistividad y Potencial espontáneo, y con base en el valor de los anteriores parámetros, se obtienen las zonas de interés de cada pozo.

Palabras Clave: Lógica Difusa, Perfiles de pozo abierto

# **Abstract**

Today it is very common to use intelligent computational techniques to solve problems of characterization, pattern recognition and decision making. Log interpretation is used to discover rock and fluid properties in order to find possible hydrocarbon zones in underground geological formations, using information and knowledge systems lith Database, an expert systems, in out where fuzzy logic offers many tools to achieve its goals.

This document focuses on the implementation and evaluation of algorithms based on fuzzy logic applied to information and knowledge systems of well profiling to conduct the characterization and identification zones of interest (hydrocarbon zones) and processing open hole log data. The final product is a file developed in a Matlab® environment. The profile values of gamma ray, porosity, resistivity and spontaneous potential must be loaded and the program obtains the zones of interest of each open hole, based on the values of the named parameters.

Key Words: Fuzzy Logis, open Hole profile

*<sup>1</sup> Ingeniero Electrónico. Msc Docente Universidad Surcolombiana - Neiva. Av. Pastrana – Carrera 1. [carpecc@yahoo.com](mailto:carpecc@yahoo.com)*

*<sup>2</sup> Ingeniero Geólogo, Msc Docente Universidad Surcolombiana - Neiva. Av. Pastrana – Carrera 1. [jacamargo@usco.edu.co](mailto:jacamargo@usco.edu.co)*

*<sup>3</sup> Ingeniero Electrónico, Universidad Surcolombiana - Neiva. Av. Pastrana – Carrera 1. [Andresandrade2238@hotmail.com](mailto:Andresandrade2238@hotmail.com)*

*<sup>4</sup> Ingeniero de Petróleos. Universidad Surcolombiana - Neiva. Av. Pastrana – Carrera 1. [juanpolanco83@hotmail.com](mailto:juanpolanco83@hotmail.com)*

## **1. Introducción**

La estimación de la estructura geológica del subsuelo generalmente se lleva a cabo por medio del estudio de la reflexión de las ondas acústicas, que presentan comportamientos distintos de acuerdo a la velocidad y densidad de las diferentes formaciones del subsuelo. Con base en esta información se caracterizan los yacimientos de hidrocarburos, mediante métodos de interpretación de perfiles.

Los desafíos de la industria del petróleo en el descubrimiento, perforación, producción y refinación de petróleo son cada vez más grandes, exigiendo el desarrollo de nuevas tecnologías. Como consecuencia, los problemas enfrentados por la industria del petróleo se hacen cada vez más complejos y difíciles de solucionar con técnicas convencionales. En este sentido el uso de técnicas computacionales inteligentes (lógica difusa) en los sistemas de decisión en tiempo real están y seguirán contribuyendo de manera significativa a la solución de dicho problema. Por eso es importante la búsqueda de métodos óptimos y automatizados que contribuyan a encontrar mejores resultados de manera eficiente en el menor tiempo posible, permitiendo por medio de los parámetros físicos relacionados con las propiedades geológicas y petrofísicas de los reservorios (estimados con la lectura de perfiles de porosidad, resistividad, rayos gama y potencial espontáneo) conocer la estructura geológica de estratos, adecuada para que puedan existir yacimientos de hidrocarburos de interés comercial.

En la búsqueda de soluciones para afrontar estos desafíos, aparece la lógica difusa como una opción importante para llevar a cabo la caracterización, identificación y clasificación de zonas de interés, dado el buen resultado que esta técnica ha tenido en sistemas análogos de información y conocimiento, así como en áreas de tratamiento de datos, señales y toma de decisiones (Mamdani 1974).

En este artículo se presenta una descripción cada una de las etapas dentro del desarrollo metodológico en la identificación de zonas potencialmente productoras de hidrocarburos.

## **2. Desarrollo metodológico**

#### **2.1 Caracterización del tipo de roca**

Para llevar a cabo la caracterización del tipo de roca se tuvieron en cuenta todas las consideraciones posibles basadas en las lecturas de cada uno de los perfiles trabajados, y los factores que afectan la resistividad de formación, como el efecto de la porosidad, el efecto de la estructura interna de la roca, efecto del contenido de lutita sobre la resistividad y el efecto de la presencia de hidrocarburo, obteniendo así una respuesta característica para cada tipo de roca (Camargo 2007):

Respuesta frente al shale: Generalmente alto GR, baja resistividad de formación, alta porosidad neutrónica, baja Porosidad de densidad y el SP es la línea base de shale.

Respuesta frente a una arenisca: Lectura de GR en un porcentaje bajo (20-40%) de unidades API, con respecto al rango de lectura del perfil GR en el pozo, a no ser que existan componentes radioactivos en este tipo de roca. Los valores de porosidad neutrónica y de densidad se acercan – qué tan cerca depende de que tan arcillosa sea y el fluido que contenga. La curva de SP presenta algún tipo de deflexión, pero depende del contraste de salinidades. La resistividad depende del fluido que contiene, de la magnitud de la porosidad y el volumen de shale, pero generalmente presenta valores medios-bajos con respecto al universo en el cual se mueven los valores de las lecturas de los perfiles de resistividad. Las lecturas del perfil de densidad muestran valores por debajo de 2.65 gr/m3 en areniscas limpias, pero ese valor puede disminuir aún más conforme al grado de arcillosidad de la roca u otros factores como la presencia de hidrocarburos livianos. Si hubiere gas la porosidad neutrónica es baja.

Respuesta frente a Calizas y Dolomitas: Bajo GR, a no ser que sea radioactiva, alto valor en la lectura del perfil de densidad, valores de resistividad un poco mayores a los de las areniscas y valores medios de porosidad neutrónica.

Respuesta frente a unaAnhidrita: GR muy bajo, pocas unidadesAPI, porosidad neutrónica muy baja,resistividad muy alta y porosidad de densidad media.

Respuesta frente a una Halita o Sal: GR muy bajo, pocas unidades API, porosidad de densidad muy alta, porosidad neutrón muy baja e incluso en algunos casos negativa, y resistividad muy alta pero las condiciones del lodo y la invasión de este afectan el registro.

Respuesta frente al Carbón: GR muy bajo, pero mayor al de las anhidritas y sales, porosidad neutrón y de densidad muy alta y resistividad muy alta.

En Rocas Reservorios (Calizas, Dolomitas, Areniscas), cuando el valor de la porosidad neutrónica es bajo, puede ser debido a la presencia de gas en la zona.

## **2.2 Adquisición de datos**

Tras llevarse a cabo el registro de pozos, toda la información obtenida del pozo se transcribe ordenadamente en archivos generalmente en formato de texto plano (.txt ó .LAS) donde se indica ubicación, datos de perfiles e información sobre el procedimiento de registro de datos, y se tabula en columnas las lecturas correspondientes a cada perfil corrido en el pozo, con respecto a la profundidad que se despliega en la primera columna de cada tabla.

Los datos son agrupados de manera organizada en código Ascii. Cada registro cuenta con cinco bloques de información separados por un caracter (~) que indica el inicio de un bloque de información específico, seguido de la letra mayúscula que denota el bloque de información.

Toda la información está organizada de forma tal que se puede generar un algoritmo para identificar los datos de interés y cargarlos para ser procesados, ya que cada dato tiene asociado una abreviatura que después de un punto y espacio indican el valor del dato, de modo que podemos identificar el valor del dato de interés. Los datos de interés corresponden a la sección de datos, el número de perfiles y su ubicación en la tabla de datos, y algunos datos del bloque de información del pozo.

## **2.3 Condiciones Iniciales**

Esta es la parte más importante del programa, para ello se diseñó un algoritmo clasificador de zonas, con un enfoque lingüístico difuso, apropiado para diversidad de problemas, ya que permite una representación de la información de una forma más directa y adecuada en caso de ser difícil de expresarla de forma precisa.

Para la construcción del sistema difuso, fue necesario definir un conjunto de propiedades, operadores y modelos, que interactúan entre sí desde el proceso de fusificación de entradas hasta la defusificación de las salidas y concluir así el proceso de clasificación. La idea es hacer que el rango de valores de pertenencia de un elemento a un conjunto pueda variar en el intervalo [0,1] en lugar de limitarse a uno de los valores del par {0,1} (o lo que es lo mismo Falso ó Verdadero), (Zadeh, 1965). Los conjuntos difusos y las funciones de pertenencia se definieron a partir del conocimiento previo adquirido durante el desarrollo del proyecto por medio de un exhaustivo estudio de todo lo concerniente al perfilaje de pozos. De igual manera se procede para la obtención de los parámetros de las premisas y consecuencias. El conocimiento previo permitió establecer una estructura inicial del sistema difuso a partir de la cual se realizaron distintas pruebas y modificaciones en sus parámetros hasta encontrar el modelo más conveniente con mejores resultados en la clasificación.

Datos de entrada:

- Lectura del perfil de rayos Gamma (GR).
- Lectura del perfil de resistividad profunda o verdadera (RT)
- Lectura del perfil de densidad (RHOB)
- Lectura del perfil de porosidad neutrónica (PHIN)
- Lectura del perfil de potencial espontáneo (SP)
- Lectura del perfil de resistividad media (RS)

Los datos de SP y RS son opcionales y se usan como complemento al proceso de clasificación en caso de la existencia de uno o de ambos registros. En la salida obtenemos la variable INT la cual establece el grado de interés respecto a la existencia de hidrocarburo para el conjunto de datos de entrada.

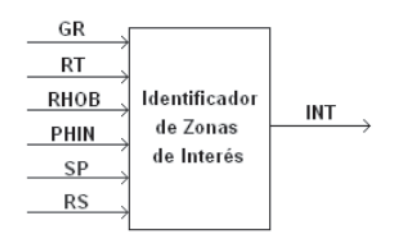

**Figura 1.** Entradas y salidas del sistema

Con base en el conocimiento adquirido para la caracterización de las posibles tipos de roca contenidos en el subsuelo, se diseñó un sistema difuso para llevar a cabo la clasificación con los datos obtenidos de cada perfil de interés.

**Funciones de pertenencia:** La elección de las funciones de pertenencia se realizó por medio del método Horizontal, que se basa en las respuestas de N expertos, donde existe una pregunta con el siguiente formato:

> *¿Puede ser x considerado compatible con el concepto A?* Sólo se acepta un "si" o "no" por respuesta. Luego,  $A(x) = (Respaces$  afirmativas $)/N$

A cada entrada y la salida se le asignó un conjunto de etiquetas lingüísticas, que indican el grado de distinción entre diferentes grados de incertidumbre. A cada etiqueta se le asignó una función (función de pertenencia) característica para expresar numéricamente el grado de pertenencia o no del valor de la variable de entrada o salida a cada etiqueta. Por lo tanto esta función de pertenencia asigna al conjunto de valores de entrada, dentro del universo del discurso de cada una, el porcentaje de pertenencia o no a cada una de las funciones características.

Para las etiquetas lingüísticas de cada entrada se estableció una función de pertenencia gaussiana con una combinación de los parámetros σ y c de la función simétrica gaussiana en forma de campana, dado los parámetros de comportamiento de cada variable de entrada (perfiles de pozo abierto):

$$
Ff(x; \sigma, c) = \frac{(x - c)^2}{2\sigma^2}
$$

Esta combinación de los parámetros σ y c, con valores σ1, c1, σ2, c2 permite determinar por separado la curva izquierda y derecha de la forma de onda de la función gaussiana simétrica; cuando c1 < c2 la función alcanza su valor máximo en 1, en caso contrario, el valor máximo es inferior a 1. Estos parámetros se especifican en el siguiente orden:  $\lceil \sigma \rceil$  c1  $\sigma$ 2 c2]. (Ver figura 2)

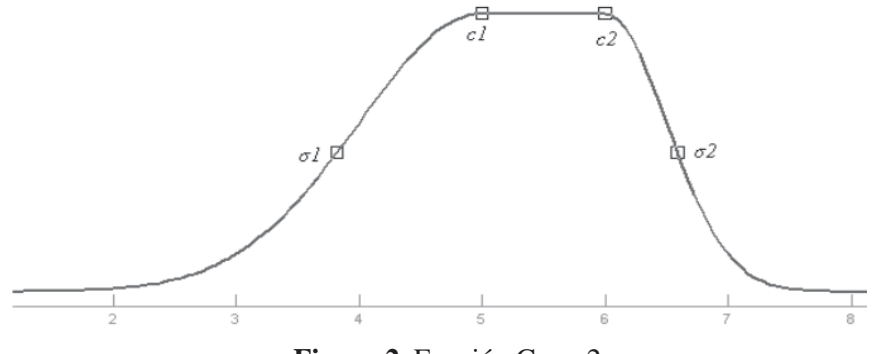

**Figura 2**. Función Gauss2

En las figuras 3 a 8 se muestran las funciones de pertenencia diseñadas para cada variable de entrada, y en la figura 9 las correspondientes a la salida.

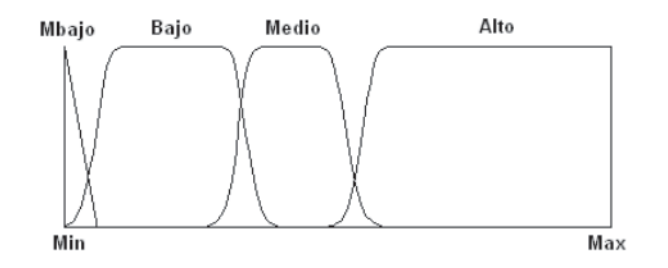

**Figura 3**. Funciones de pertenencia para GR

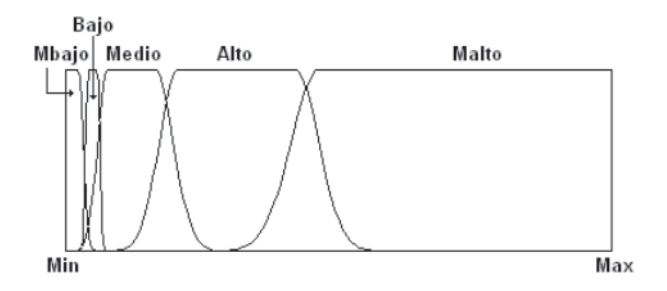

**Figura 4**. Funciones de pertenencia para Rt **Figura 7**. Funciones de pertenencia para SP

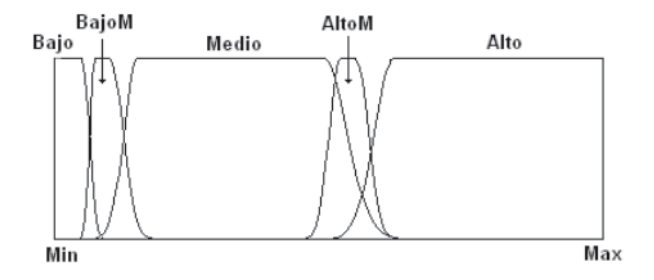

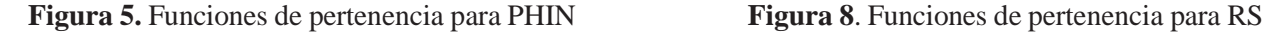

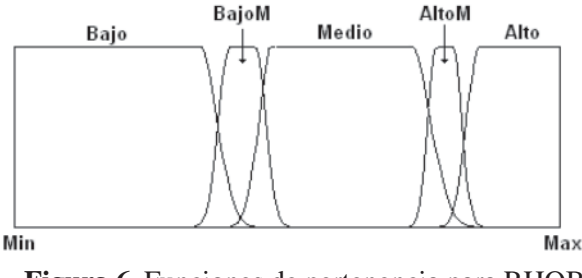

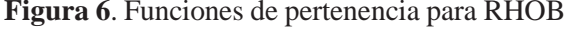

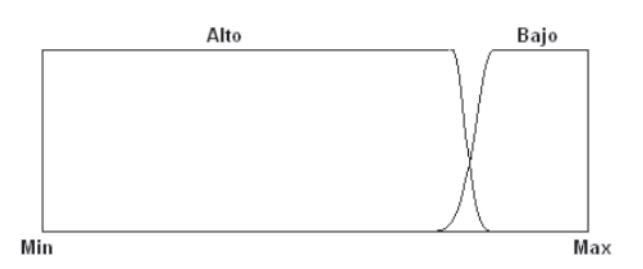

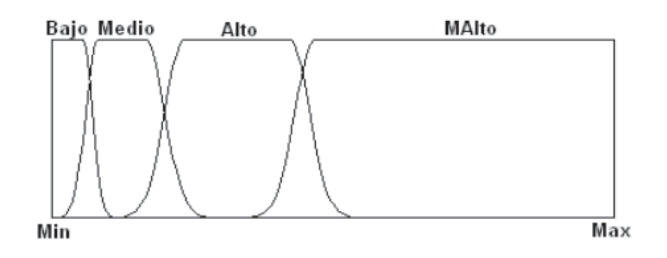

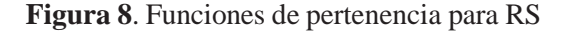

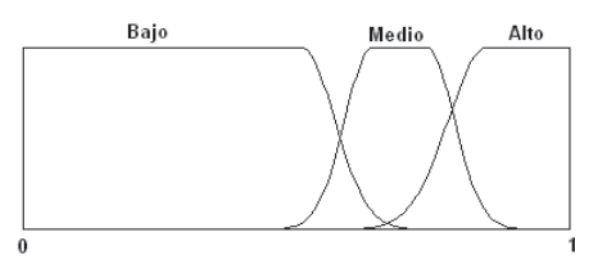

**Figura 6**. Funciones de pertenencia para RHOB **Figura 9**. Funciones de pertenencia para INI

 Todas las etiquetas lingüísticas y sus respectivas funciones de pertenencia fueron escogidas de tal manera que satisficieran la información lingüística con respecto a la correlación de las variables de entrada (los perfiles de pozo).

**Reglas del sistema**: El análisis realizado para la caracterización de tipo de rocas y su respuesta frente a los perfiles, fueron la base para la construcción de las reglas difusas, teniendo en cuenta las variables lingüísticas de cada entrada y de la salida, definidas anteriormente. Como resultado se aplican 16 reglas para conocer el grado de interés de una zona con espesor igual al periodo de muestreo del pozo, cuando el pozo tiene la información correspondiente a las 6 entradas posibles de sistema; si los datos de SP y/o Rs no existen, la información lingüística correspondiente a estas entradas no será tenida en cuenta para el procesamiento de datos y señales:

# **Si,** (GR es MBajo ó SP es Bajo ó Rt es MBajo ó PHIN es Bajo ó RHOB es Bajo) **ó** (GR es Alto ó SP es Bajo ó Rt es Malto ó PHIN es Alto ó RHOB es Alto) **ó** (PHIN es AltoM y RHOB es BajoM) **ó** (PHIN es BajoM y RHOB es AltoM) **ó** (Rt es Bajo y PHIN es BajoM) **ó** (Rt es Bajo y PHIN es AltoM)

#### **Entonces** INI es Bajo

## **Si,**

(GR es Bajo y SP es Alto y Rt es Bajo y PHIN es AltoM y RHOB es Medio) ó (GR es Bajo y SP es Alto y Rt es Alto y RHOB es AltoM) ó (GR es Bajo y SP es Alto y Rt es Bajo y PHIN es AltoM y RHOB es BajoM) ó (SP es Alto y Rs es Medio y Rt es Bajo y PHIN es AltoM y RHOB es BajoM)

# **Entonces**

# INI es Medio

# **Si,**

(GR es Bajo y SP es Alto y Rs es Medio y Rt es Medio y PHIN es Medio y RHOB es Medio) **ó** (GR es Bajo y SP es Alto y Rs es Alto y Rt es Medio y PHIN es Medio y RHOB es Medio) **ó** (GR es Bajo y SP es Alto y Rs es Alto y Rt es Alto y PHIN es Medio y RHOB es Medio) **ó** (GR es Medio y SP es Alto y Rs es Medio y Rt es Medio y PHIN es Medio y RHOB es Medio) **ó** (GR es Medio y SP es Alto y Rs es Alto y Rt es Medio y PHIN es Medio y RHOB es Medio) **ó** (GR es Medio y SP es Alto y Rs es Alto y Rt es Alto y PHIN es Medio y RHOB es Medio)

#### **Entonces**

#### INI es Alto

Con las reglas y las funciones de pertenencia definidas procedimos a escoger los otros parámetros del sistema difuso. Para la aplicación del operador difuso (AND y OR) en el antecedente se utilizaron los métodos de mínimo y máximo respectivamente. En general:

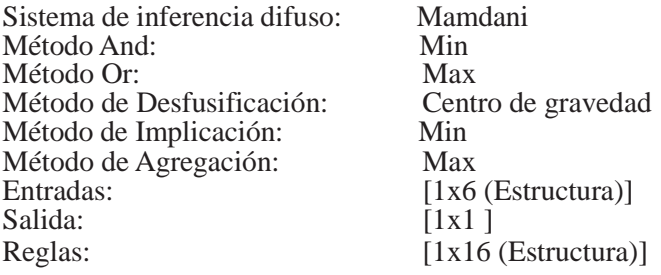

Min y Max hacen referencia a los métodos de mínimo y máximo para las operaciones And y Or respectivamente.

La totalidad de los algoritmos fueron diseñados en el entorno de Matlab versión 7.6 (Matworks, 2008), y se diseñó una interfaz gráfica con el sistema en su entorno de programación visual para la ejecución del programa y haciendo uso de un compilador de su contenido, convertimos nuestro programa en archivo .exe, para poder ejecutarse en ordenadores que no tengan instalado Matlab. En la figura 10 se ilustra la interfaz gráfica del programa.

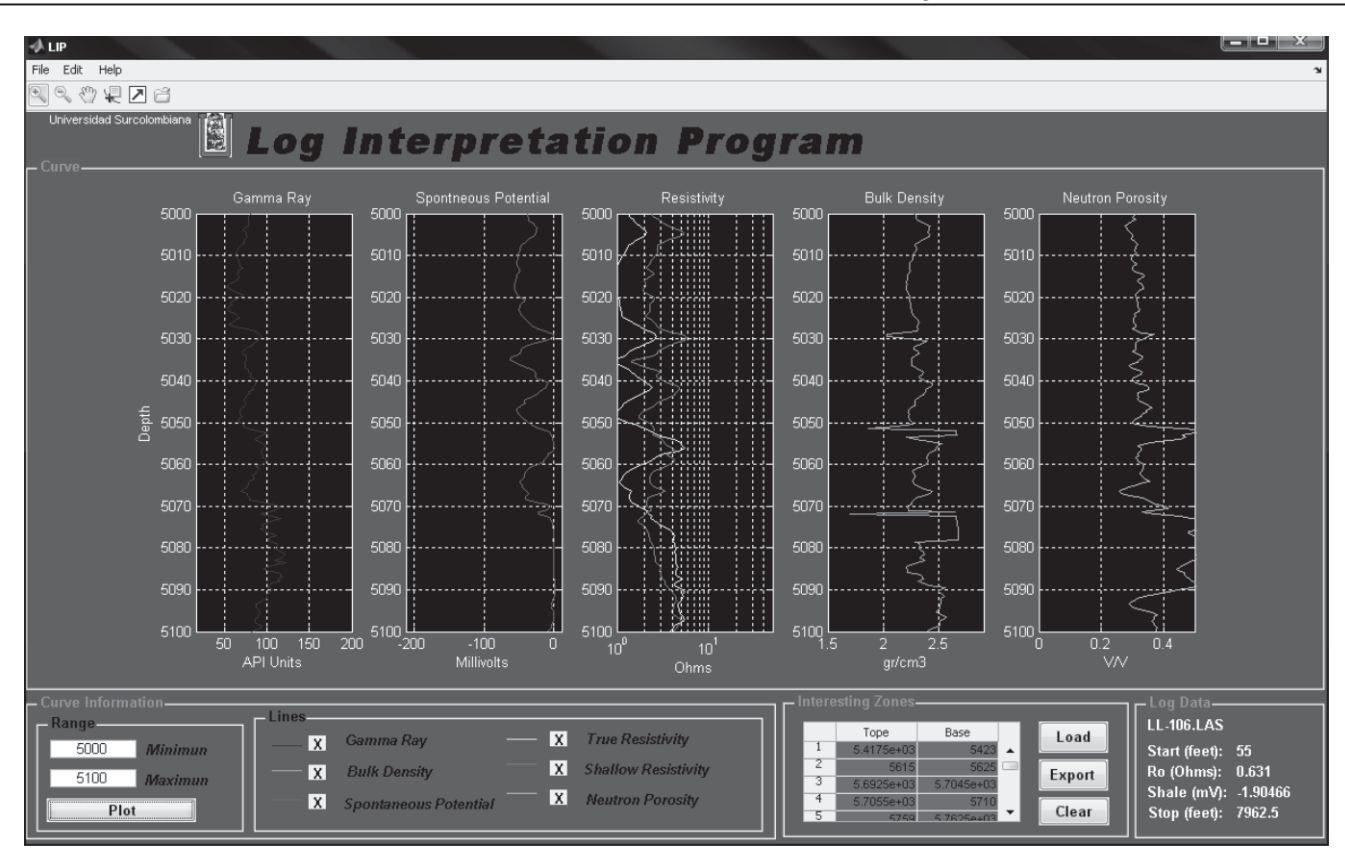

**Figura 10**. Interfaz gráfica con el usuario.

# **3. Resultados**

Una vez diseñado el algoritmo se llevó a cabo una serie de pruebas para evaluar su efectividad y corregir detalles de diseño; superada esta etapa se ejecutó la prueba final con cada uno de los doce pozos obteniendo una gran efectividad en la identificación de las zonas ya cañoneadas, con una gran aproximación en los valores límites de cada zona (tope y base); en su mayoría las zonas de interés identificadas por el algoritmo cubren gran parte o la totalidad de al menos el 95% de las zonas cañoneadas (Ver figura 11). Los valores tope y base corresponden a los valores límites con respecto a la profundidad de la zona de interés. En algunos casos el programa identificó como zonas de interés intervalos que cubren hasta 2 zonas cañoneadas y/o se identificaron en dos intervalos diferentes el correspondiente a una zona cañoneada.

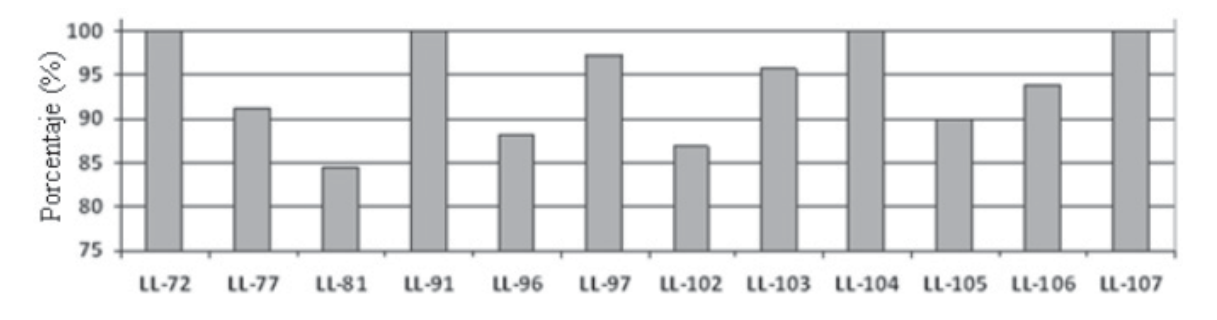

**Figura 11**. Porcentaje de efectividad general en cada pozo

Por ejemplo, En el pozo U-105 (ver tabla 1) se obtuvo una efectividad del 90%, identificando 9 de los 10 intervalos cañoneados. El intervalo no identificado se ubica entre 6805-6830 pies de profundidad, donde los valores de resistividad profunda (RT) son muy bajos y demasiado cercanos al valor de Ro asumido por el programa, sin satisfacer la ecuación, ecuación básica para considerar un valor de resistividad aceptable propio de zonas reservorios.

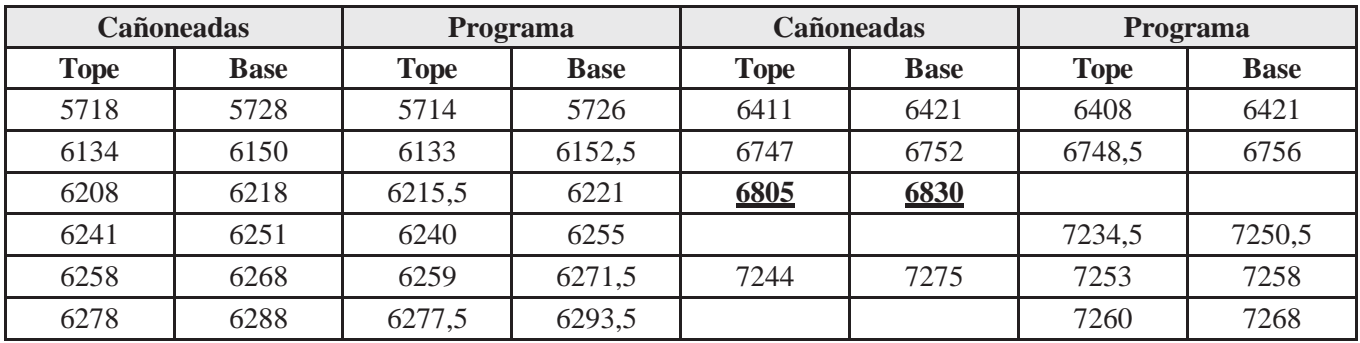

**Tabla 1.** Zonas correspondientes al pozo U-105.

En el pozo U-81 (ver tabla 2) el programa identificó 11 de las 13 zonas que habían sido cañoneadas. Este pozo presentó la efectividad más baja con un 84.62%, en comparación con los valores validados. El programa identificó otras zonas de interés que cumplen con los parámetros establecidos en el algoritmo, las cuales tienen características propias de zonas con posible existencia de hidrocarburo. Las zonas no identificadas fueron los intervalos 7662- 7669 y 7690-7698. En el primer tramo no identificado, gran parte de este tramo presenta valores muy elevados en las lecturas de Rayos Gamma y Porosidad de Densidad, por tal motivo el programa estableció un bajo porcentaje en este intervalo y no fue identificado como zona de interés, situación que se repitió en el intervalo 7690-7698, donde existen valores muy elevados en las lecturas de Porosidad Neutrón y las deflexión de la curva de Potencial espontáneo es nula. Por estas razones estas zonas no presentan características comunes de zonas reservorio. La zona cañoneada correspondiente al intervalo 6206-6218 fue identificada en el programa a través de dos intervalos como se muestra en la tabla 2.

| <b>Cañoneadas</b> |             | Programa    |             | <b>Cañoneadas</b> |             | <b>Programa</b> |             |
|-------------------|-------------|-------------|-------------|-------------------|-------------|-----------------|-------------|
| <b>Tope</b>       | <b>Base</b> | <b>Tope</b> | <b>Base</b> | <b>Tope</b>       | <b>Base</b> | <b>Tope</b>     | <b>Base</b> |
| 5766              | 5776        | 5766,5      | 5776,5      | 6440              | 6446        | 6439,5          | 6453        |
| 6134              | 6140        | 6135        | 6141        | 6614              | 6624        | 6612,5          | 6646,5      |
| 6183              | 6191        | 6183        | 6189,5      | 7146              | 7154        | 7145            | 7167        |
| 6206              | 6218        | 6203        | 6209,5      | 7330              | 7335        | 7330,5          | 7341        |
|                   |             | 6211        | 6220        | 7369              | 7374        | 7369,5          | 7373,5      |
| 6240              | 6248        | 6239        | 6247        | 7662              | 7669        |                 |             |
| 6394              | 6400        | 6394,5      | 6404        | <b>7690</b>       | <b>7698</b> |                 |             |

**Tabla 2.** Zonas correspondientes al pozo U-81.

# **4. Conclusiones**

En los sistemas de inferencia difusos se destaca el hecho de poder evaluar de forma sencilla mayor cantidad de variables, con un alto grado de efectividad, y con unas pocas reglas se abarcan gran cantidad de complejidades, pero sus ventajas pueden representar a su vez un riesgo, ya que antes de pasar a ser sistemas operacionales, se requiere mayor simulación, mayor depuración y un gran número de pruebas.

Se pueden relacionar datos de registro de pozo abierto y la probabilidad de existencia de hidrocarburo, sin necesidad profundizar en el conocimiento de todas las variables; ventajas que se traducen en economía, por su facilidad y rapidez de diseño.

Este tipo de sistemas pueden dar el mismo resultado que un experto humano en la interpretación de registros, brindando mayor rapidez y agilidad en el proceso, siempre y cuando se tenga una información completa de las características geológicas y petrofísicas del pozo; ya que la lógica difusa no es capaz de manejarsituaciones ambiguas ni utilizar efectivamente la información incompleta en este campo de investigación.

El programa es eficaz en la identificación de rocas reservorio limpias, pero esa efectividad disminuye en zonas de interés con alto grado de arcillosidad y en zonas contaminadas con cenizas volcánicas y aguas de formación con sales disueltas en potasio, debido a la imposibilidad de correlacionar las variables de entrada entre si y obtener una respuesta constante frente a este tipo de zonas.

El programa identifica un número considerable de intervalos como zonas de interés, con características propias de roca reservorio. Aunque estos intervalos no fueron cañoneados por alguna razón (espesor del pozo, alta saturación de agua, etc.) el programa por ahora los identificó como zonas de interés. Existe la posibilidad de que muchos de esas zonas adicionales presenten muestra de hidrocarburo de intereses comerciales, pero esta hipótesis solo puede ser validada con la adquisición de la información litológica adicional de cada pozo o del campo.

Se trabajó con una muestra muy limitada de información dada la confidencialidad de la información objeto de nuestro estudio, los registros de pozo abierto, y la ausencia de información complementaria usada como base para identificar y clasificar zonas de interés donde hay mayor probabilidad de existencia de hidrocarburos.

El sistema de inferencia difuso Mamdani presenta facilidad para desarrollar sistemas por contacto directo, simple observación o razonamiento simple; tiene una buena aceptación generalizada y se adapta bien al tipo de entradas utilizadas; debido a su estructura se utilizaron las operaciones "min-max" en los métodos de aplicación, implicación y agregación; para este caso concreto ofrecen mejores resultados que las operaciones "producto-suma".

Con el método de centro de gravedad se establece una buena correlación con un conocimiento a priori del comportamiento de las curvas de los perfiles de acurdo al tipo de roca y determina de forma directa el umbral de clasificación de zonas de interés.

# **5. ReferenciasBibliográficas**

- 1. Camargo Puerto, J. A., 2007. Introducción a la interpretación de perfiles de pozo abierto. Neiva: Universidad Surcolombiana.
- 2. Zadeh, L.A. 1965. Fuzzy Sets, Information and Control.
- 3. Mamdani, E.H. 1974, Applications of fuzzy algorithms for simple dynamic plant, Proc. IEE, vol.121.
- 4. Mathworks, 2008. Neural Network Toolbox: User's Guide Version
- 5. For Use with MATLAB. The MathWorks, Inc., Natick, MA.